# les patrons Proxy

jean-michel Douin, douin au cnam point frversion : 10 Octobre 2008

**Le Patron Procuration/ Pattern Proxy**

# Sommaire

#### • **Introduction**

- **Introspection**
- **ClassLoader**

#### • **Le patron Proxy**

- **<sup>L</sup> 'original [Gof95]**
	- **Proxy**
- **Les variations**
	- **VirtualProxy**
	- **RemoteProxy**
	- **SecureProxy**
	- **ProtectionProxy**
	- •**...**
	- •**DynamicProxy**

# Bibliographie utilisée

- • Design Patterns, catalogue de modèles de conception réutilisablesde Erich Gamma, Richard Helm, Ralph Johnson, John Vlissides [Gof95]International thomson publishing France
- •http://www.ida.liu.se/~uweas/Lectures/DesignPatterns01/panas-pattern-hatching.ppt
- •http://www.mindspring.com/~mgrand/pattern\_synopses.htm
- •http://research.umbc.edu/~tarr/dp/lectures/DynProxies-2pp.pdf
- •http://java.sun.com/products/jfc/tsc/articles/generic-listener2/index.html
- •http://www.javaworld.com/javaworld/jw-02-2002/jw-0222-designpatterns.html
- • et Vol 3 de mark Grand. Java Enterprise Design Patterns, – **ProtectionProxy**

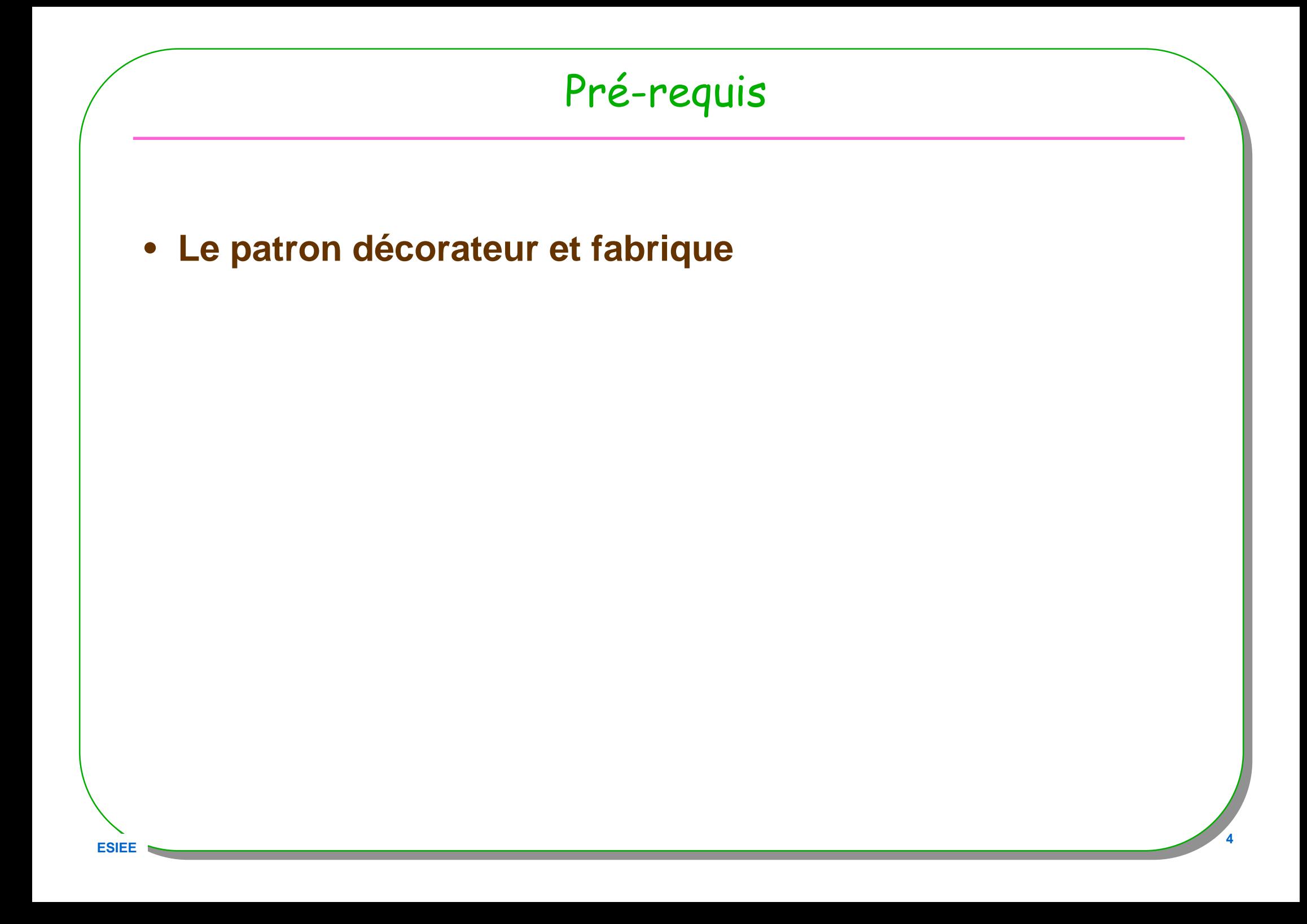

# Présentation rapide

- **JVM, ClassLoader & Introspection**
	- **Rapide ?**
		- **afin de pouvoir lire les exemples présentés**

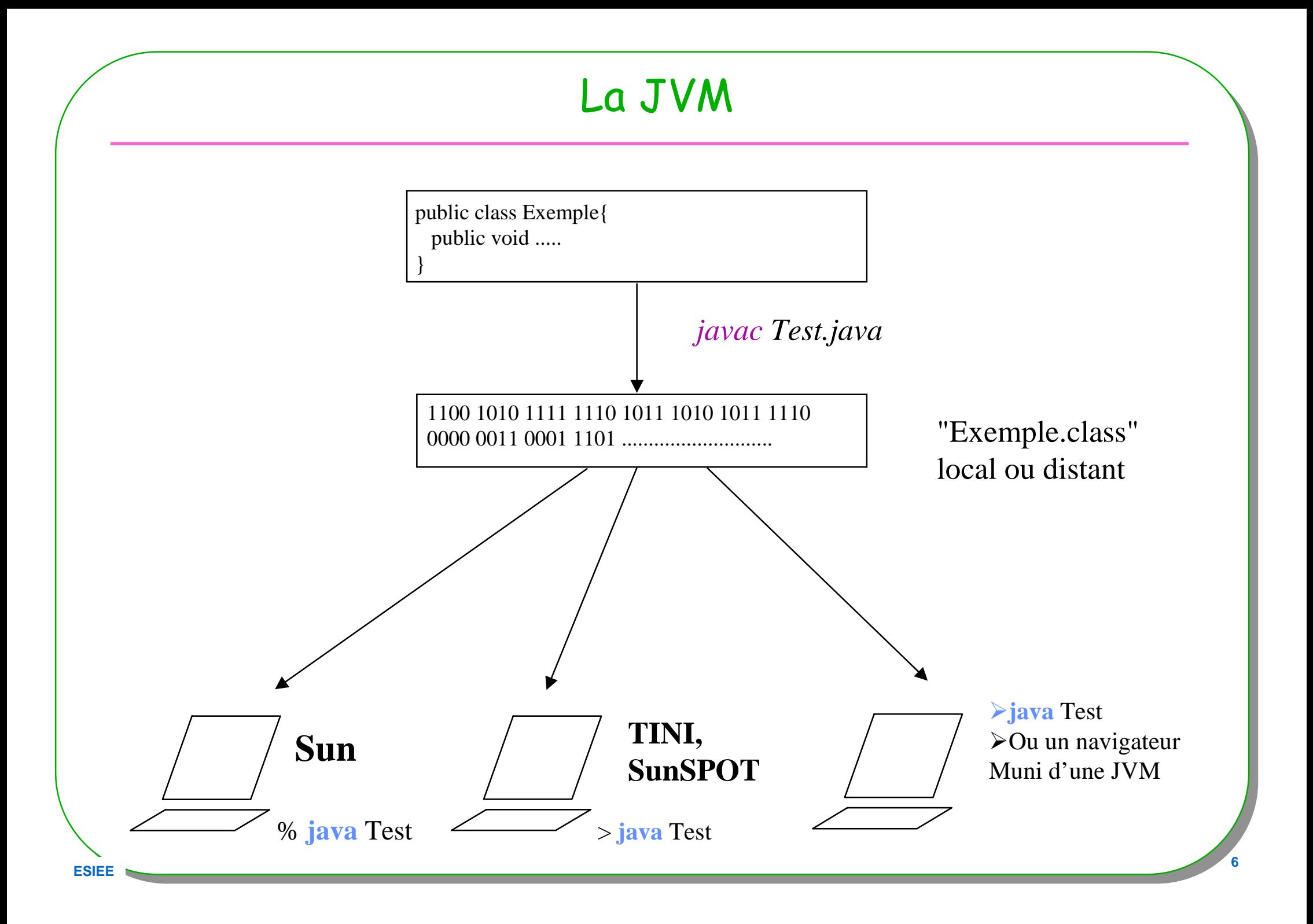

# JVM : architecture simplifiée

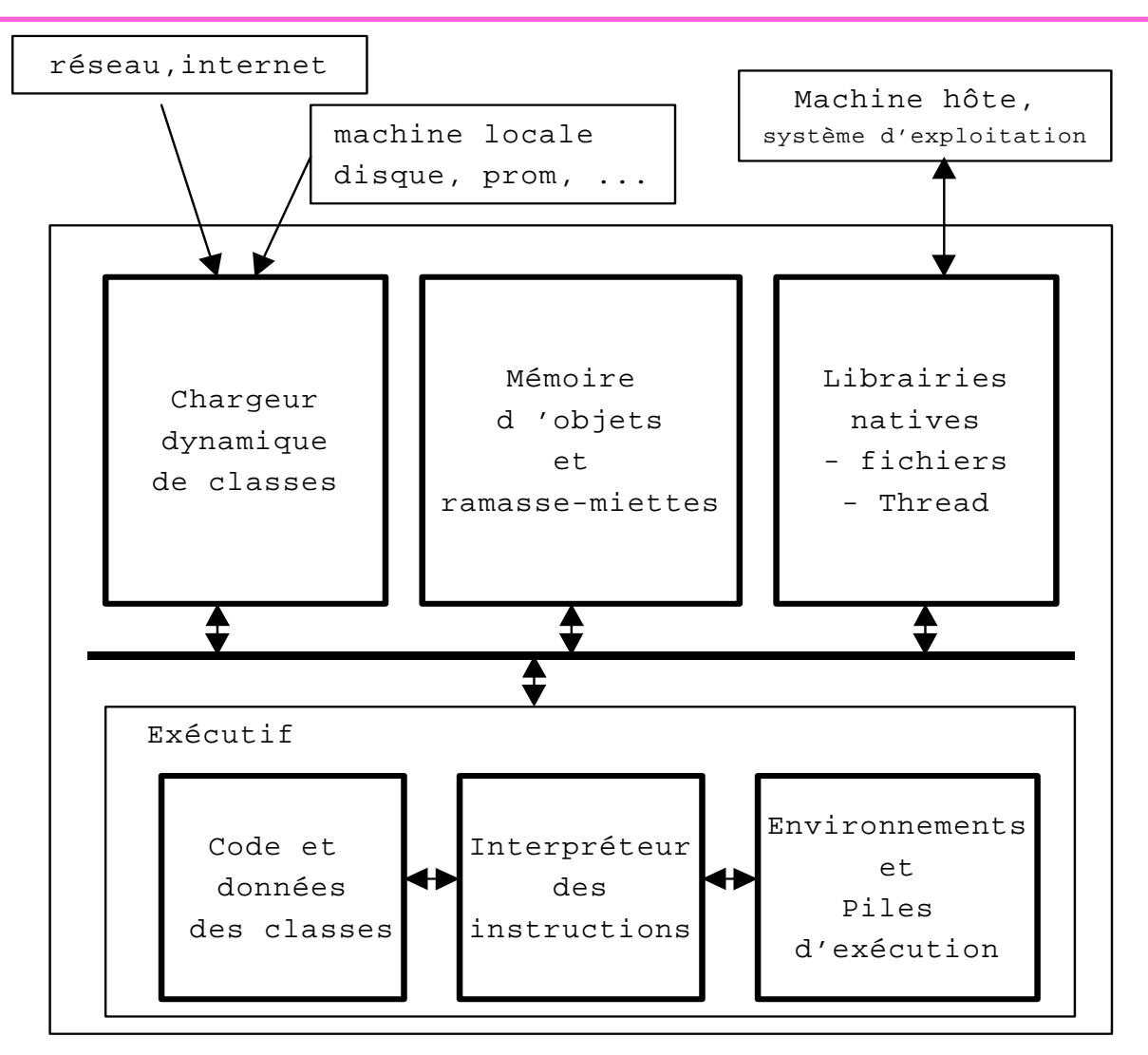

- • **Java Virtual Machine**
	- **Chargeur de classes et l'exécutif**

**<sup>7</sup>** – **Extrait de http://www.techniques-ingenieur.fr/dossier/machine\_virtuelle\_java/H1588**

**ESIEE**

# Chargeurs de classe

### • **Chargement dynamique des .class**

- **Au fur et à mesure, en fonction des besoins**
	- **Chargement paresseux, tardif, lazy**

### • **Le chargeur**

- **Engendre des instances de java.lang.Class**
- **Maintient l'arbre d'héritage**

#### • **Plusieurs chargeurs de classes peuvent co-exister**

- **Les instances de la classe java.lang.Class**
	- **« Sont des instances comme les autres »**
	- **Gérées par le ramasse-miettes**

# Sommaire : Classes et java.lang.Class

## • **Le fichier .class**

- **Une table des symboles et bytecode**
- **Une décompilation est toujours possible …**
	- **Du .class en .java …**
	- **Il existe des « obfuscateurs »**

#### • **Le chargeur de .class**

— Les chargeurs de classes → de .class en classe Class

## Sommaire suite

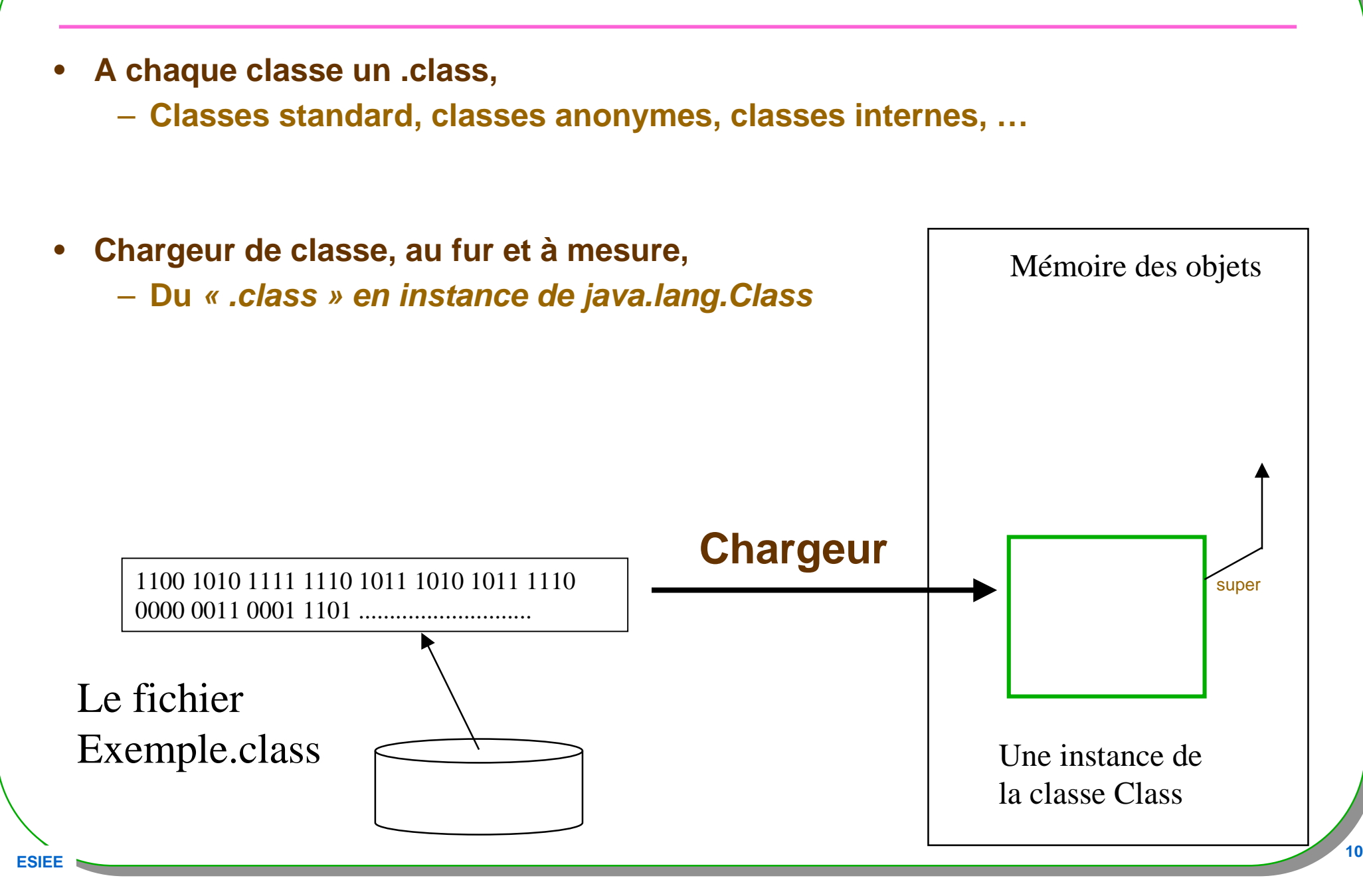

# Obtention de l'instance Class : getClass()

#### **Object**

+getClass(): Class +hashCode(): int +equals(obj: Object): boolean #clone(): Object +toString(): String  $+$ notify $()$ +notifyAll() +wait(timeout: long) +wait(timeout: long, nanos: int)  $+wait()$  $#finalize()$ 

**ESIEE**

A l'exécution il est possible de demander à tout objet quelle est sa classe

#### Exemple

v.getClass()==C1.class

String.class.getClass() == Class.class

•**Extrait de http://jfod.cnam.fr/NFP121/07-introspection-dynamique-JavaBeans/NFP121\_07\_007\_1.pdf**

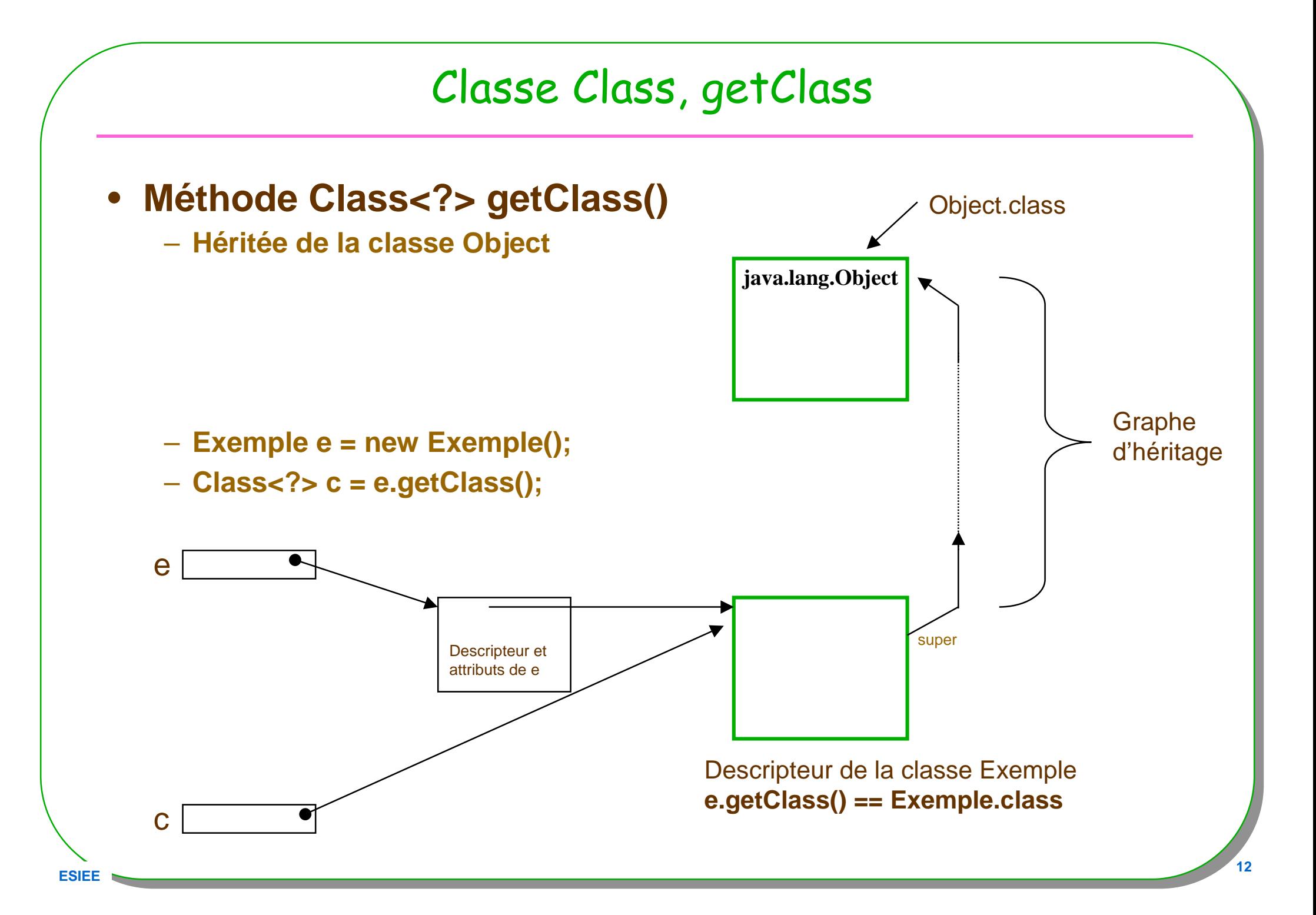

## Classe Class

# L'objet de classe Class lui-même peut-être interrogé

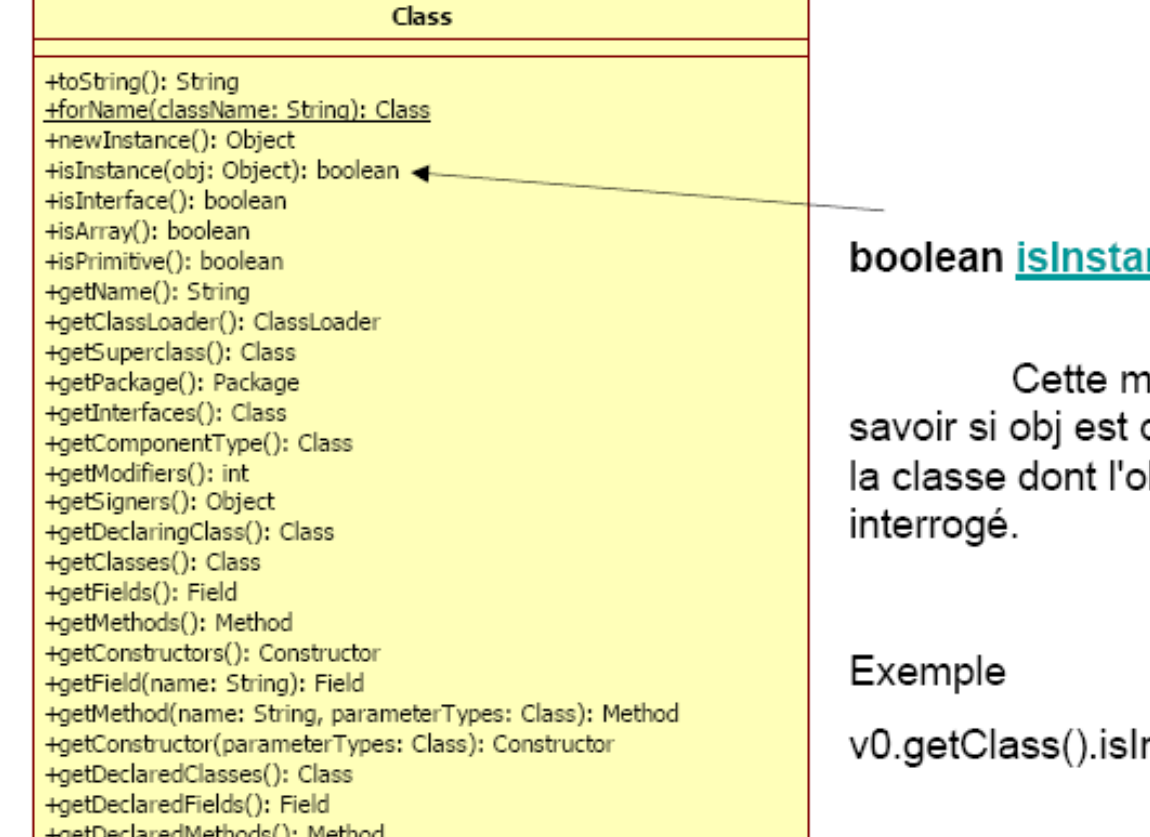

<u>nce(Object</u> obj)

néthode permet de d'une sous-classe de bjet-Class est ici

nstance(v)

**ESIEE**

•

# Introspection

## • **Classe Class et Introspection**

- **java.lang.Class;**
- **java.lang.reflect.\*;**

#### Les méthodes

…

…

```

Constructor[] getConstructors()Field[] getFields()
```
Method[] getMethods()

```
Class<?>[] getInterfaces()
```
- $\bullet$ **static Class<?> forName(String name);**
- $\bullet$ **static Class<?> forName(String name, boolean init, ClassLoader cl);**
- •**ClassLoader getClassLoader()**

# Chargement d'une classe

- • **Implicite** et tardif
	- Exemple e;

**Exemple e;** // pas de chargement

–**Exemple e = new Exemple();** // *chargement (si absente)* 

- **Class<Exemple> classe = Exemple.class;** // chargement (si absente)
	- **Équivalent à Class<?> classe = Class.forName("Exemple") ;**

 $\bullet$ **Il existe un chargeur de classes par défaut**

# Chargement d'une classe

- • **Explicite** et immédiat
	- **String unNomdeClasse = XXXXX**
	- **// avec le chargeur de classes par défaut**
	- –**Class.forName(unNomDeClasse)**
	- **// avec un chargeur de classes spécifique**
	- –**Class.forName(unNomDeClasse, unBooléen, unChargeurDeClasse)**
	- **unChargeurDeClasse.loadClass ( unNomDeClasse )**

# ClassLoader de base

#### •**ClassLoader**

- **Par défaut celui de la JVM**
	- **Bootstrap ClassLoader en natif (librairies de base, rt.jar)**  $\bullet$
	- **Extension ClassLoader en Java ( lib/ext)**
	- **Application/System ClassLoader par défaut**
	- $\bullet$ **Bootstrap parent-de Extension parent-de Application**

- **ClassLoader prédéfinis**
- **Écrire son propre ClassLoader**
	- •**Possible mais dans un autre cours**

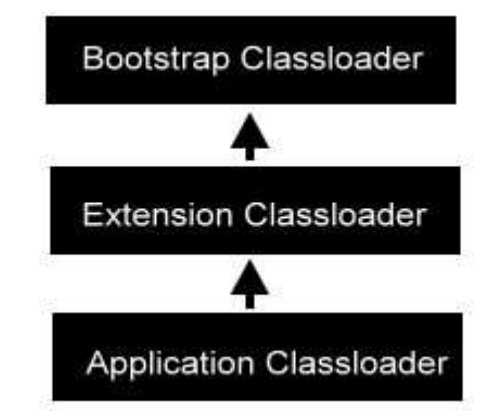

# ClassLoader prédéfinis

- **SecureClassLoader**
	- **la racine**

java.net Class URLClassLoader

java.lang.Object java.lang.ClassLoader\_ Ljava.security.SecureClassLoader  $L$ java.net.URLClassLoader

**Direct Known Subclasses:** MLet

- **URLClassLoader**
	- **Utilisé depuis votre navigateur**

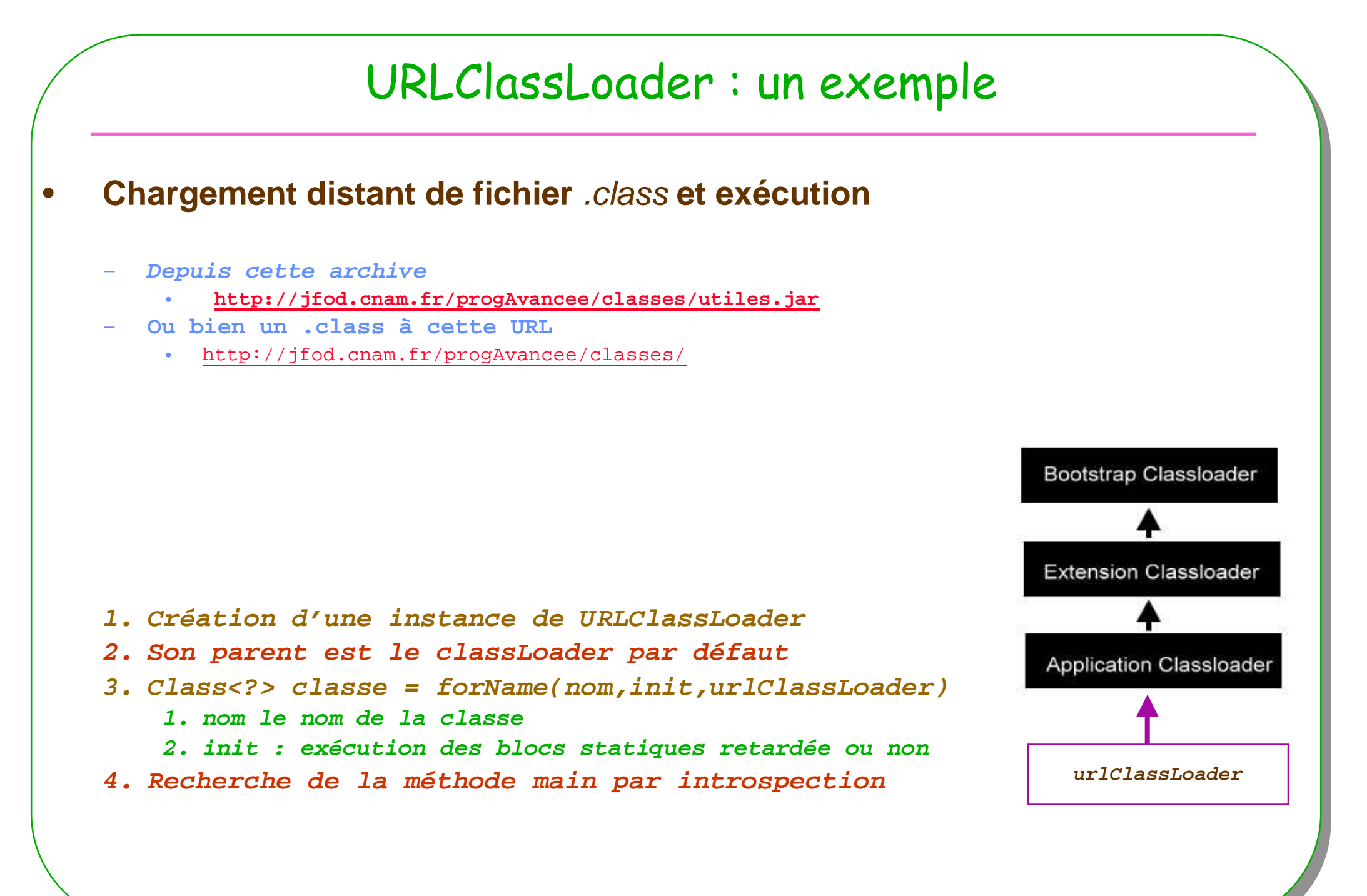

## URLClassLoader : un exemple

```
public class Exemple1{
```

```
URL urlJars = new URL("http://jfod.cnam.fr/progAvancee/classes/utiles.jar");URL urlClasses = new URL("http://jfod.cnam.fr/progAvancee/classes/");
```

```
// par défaut le classloader parent est celui de la JVM
URLClassLoader classLoader;
classLoader = URLClassLoader.newInstance(new URL[]{urlJars,urlClasses});
```

```
Class<?> classe = Class.forName(args[0], true, classLoader);
```

```
// exécution de la méthode main ? Comment ?// page suivante
```
}

# Méthode main par introspection …

#### **// page précédente**

 **URL urlJars = new URL("http://jfod.cnam.fr/progAvancee/classes/utiles.jar");URL urlClasses = new URL("http://jfod.cnam.fr/progAvancee/classes/");**

**// par défaut le classloader parent est celui de la JVM URLClassLoader classLoader; classLoader = URLClassLoader.newInstance(new URL[]{urlJars,urlClasses});** Class<?> classe = Class.forName(args[0], true, **classLoader**);

// recherche de la méthode mainMethod **<sup>m</sup>** = classe.getMethod("main",new Class[]{String[].class});

String[] paramètres = new String[args.length-1];System.arraycopy(args,1,paramètres,0,args.length-1);

// exécution de la méthode main**<sup>m</sup>**.invoke(null, new Object[]{paramètres});

usage java Exemple1 UneClasse param1 param2 param3 UneClasse <sup>n</sup>'est connue qu'à l'exécution

**ESIEE<sup>21</sup>**

# Présentation rapide

• **Terminée !**

• **C'était juste pour lire les sources associés aux** 

**patrons Proxy et DynamicProxy**

# **Objectifs**

#### • **Proxy comme Procuration**

– **Fournit à un tiers objet un mandataire, pour contrôler l 'accès à cet objet**

#### • **Alias**

– **Subrogé (surrogate)**

#### • **Motivation**

- **contrôler**
- **différer**
- **optimiser**
- **sécuriser**
- **accès distant**
- **...**

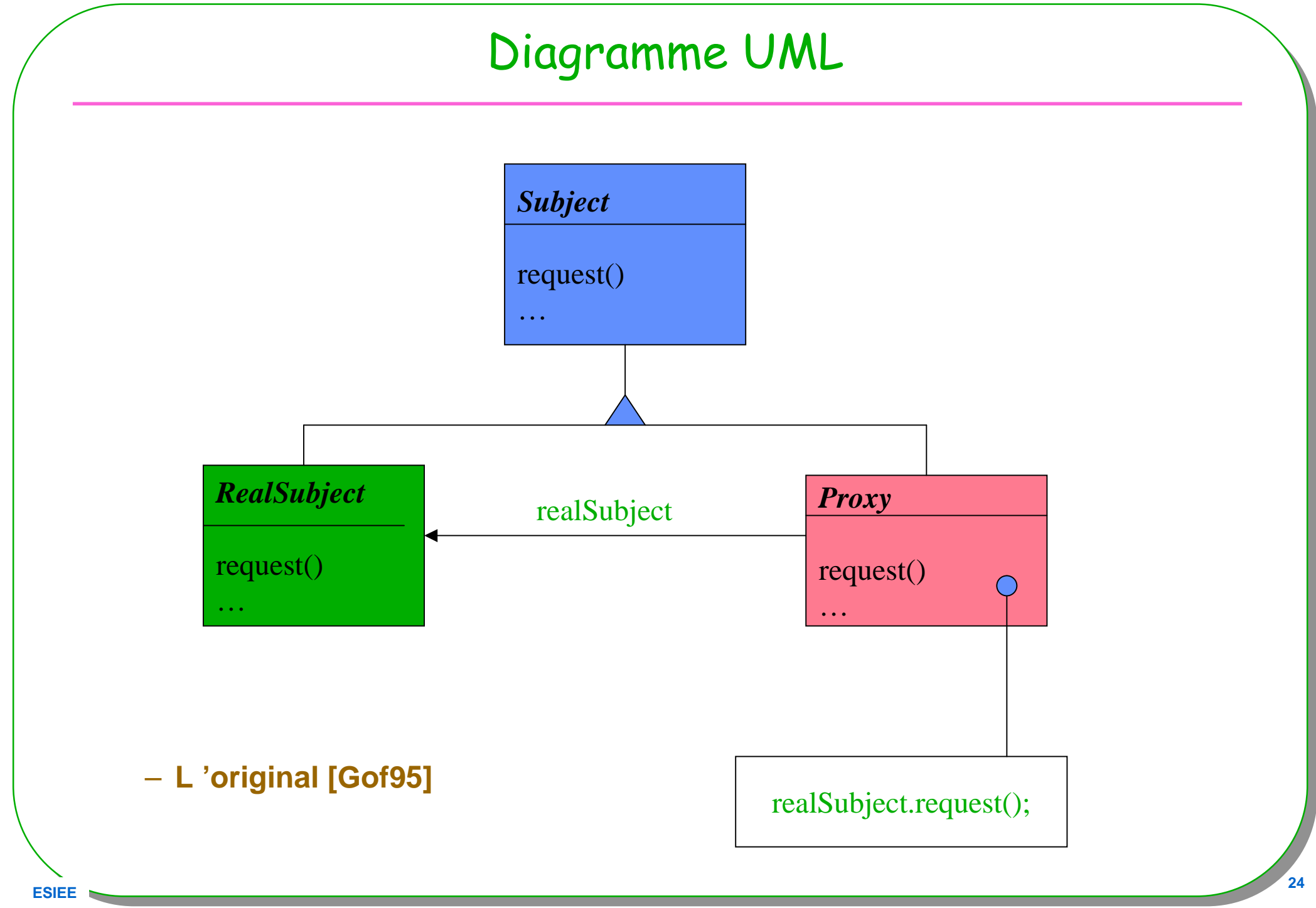

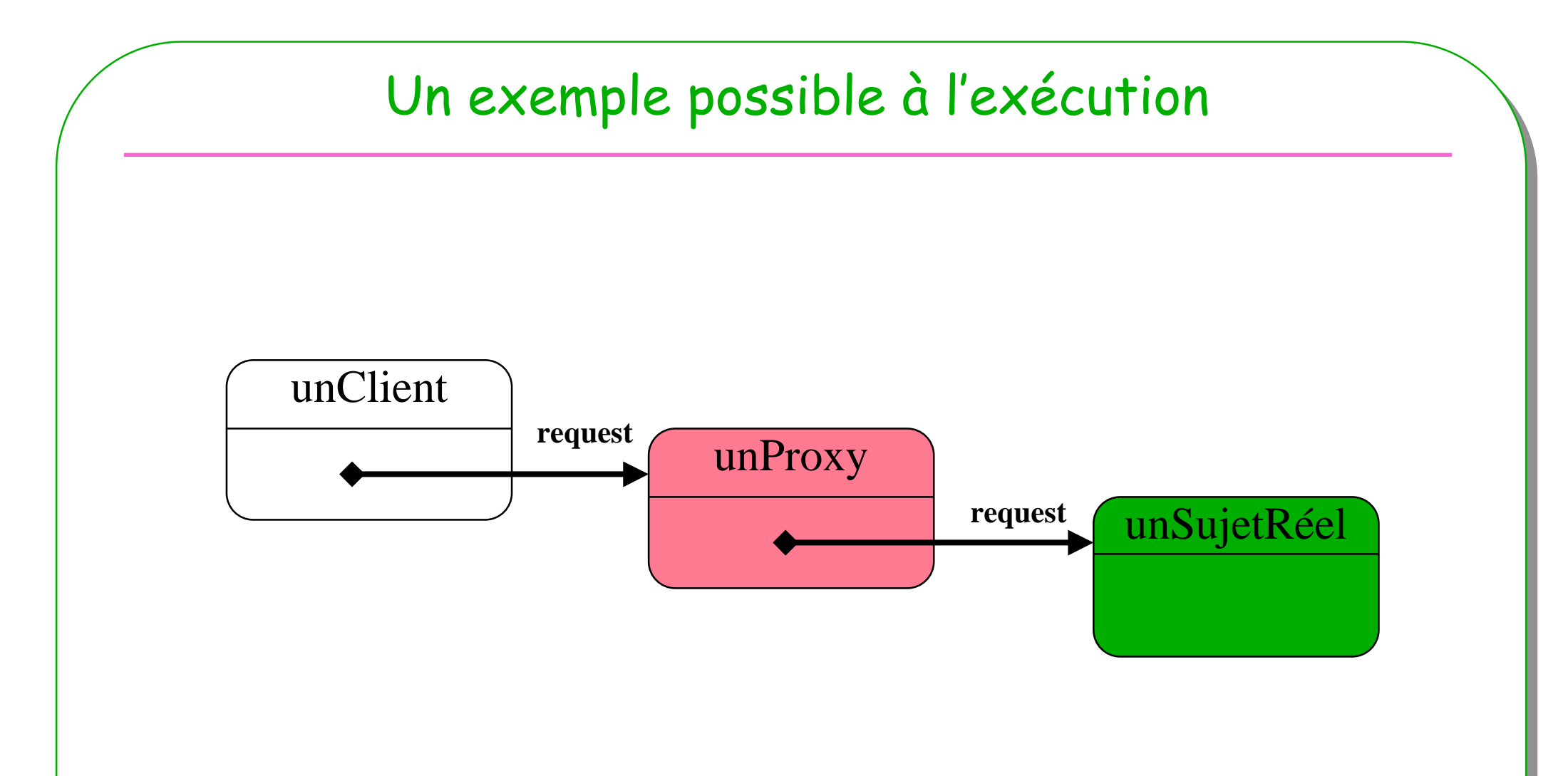

#### • **Une séquence et des instances possibles**

 $-$  unProxy.request()  $\rightarrow$  unSujetRéel.request()

# Un exemple fleuri

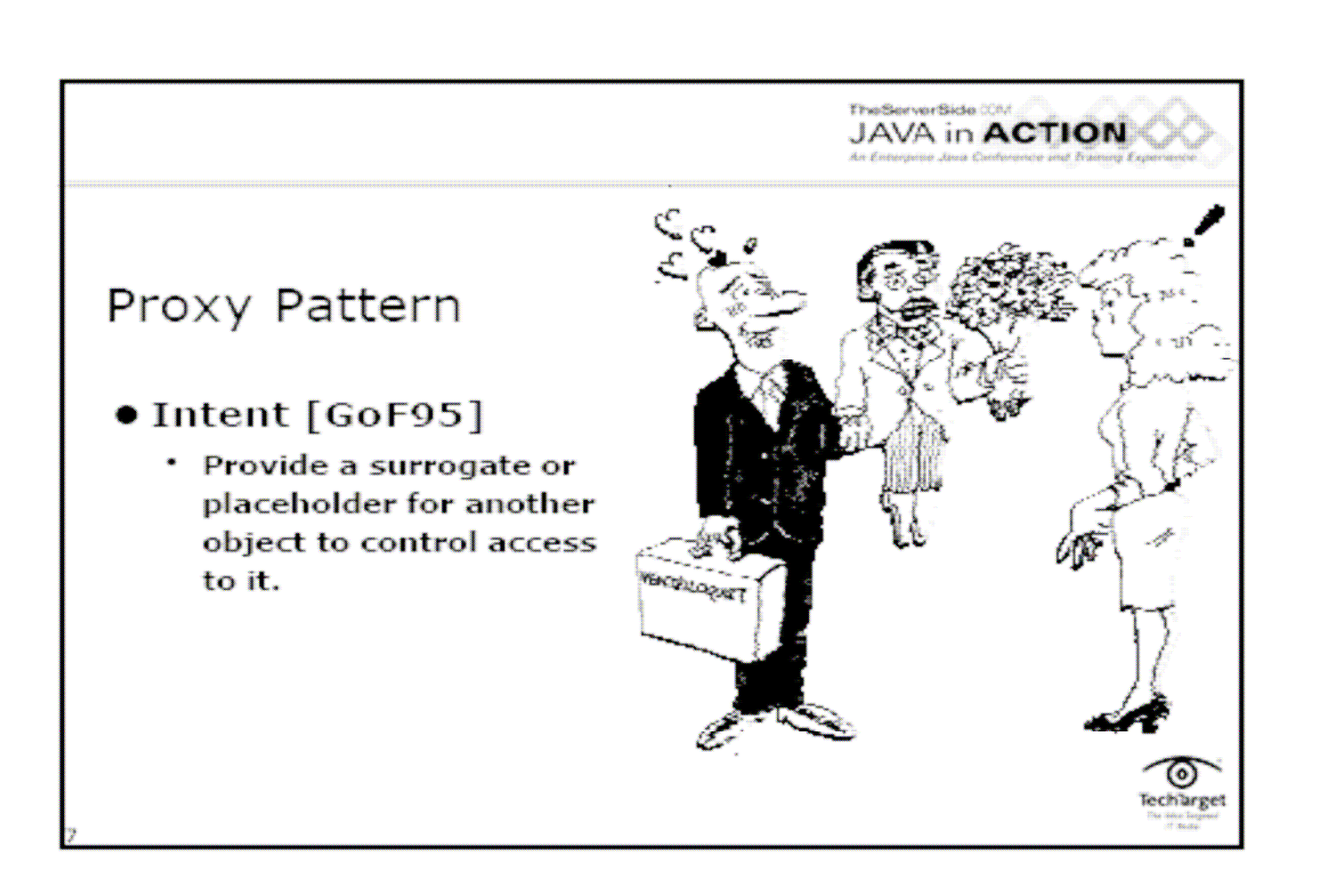

- Un exemple de mandataire …
	- http://www.theserverside.com/tt/articles/content/JIApresentations/Kabutz.pdf

# le Service/Sujet

#### *Service*

…

offrir(Bouquet b)

**public interface Service{**

/\*\* Offrir un bouquet de fleurs.

\* @param b le bouquet

\* @return réussite ou échec ...

\*/

#### **public boolean offrir(Bouquet b);**

**}**

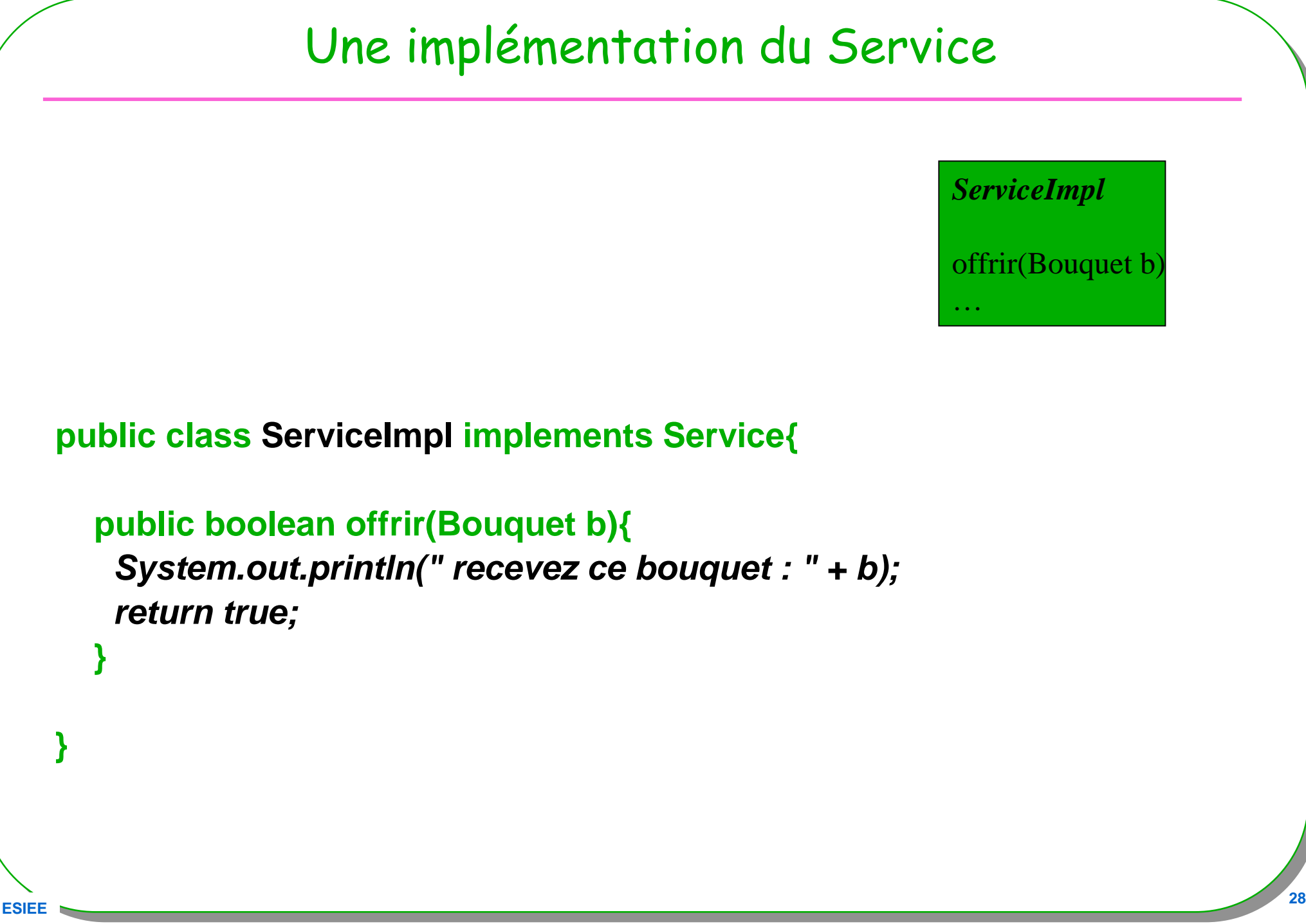

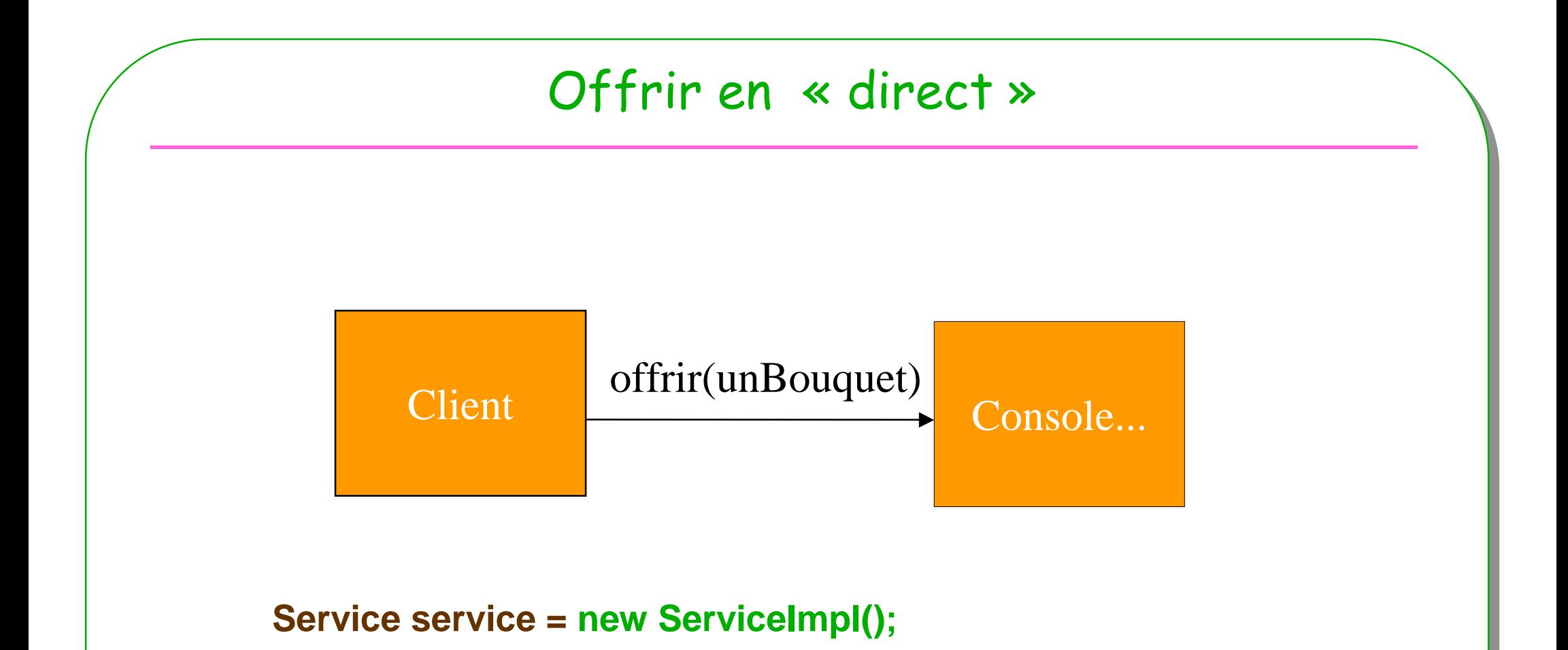

**boolean résultat = service.offrir(unBouquet);**

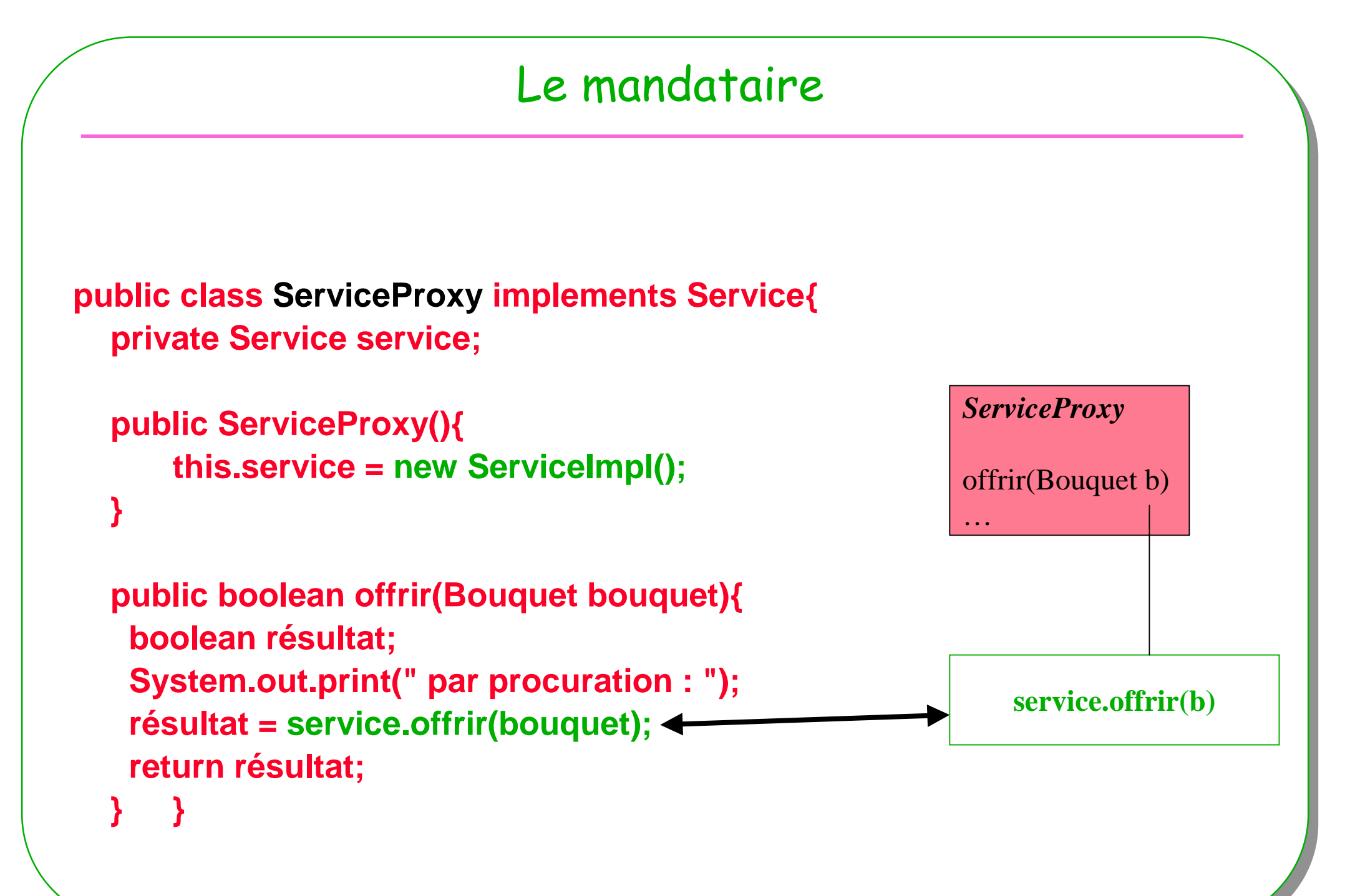

#### <u>**E** and the contract of the contract of the contract of the contract of the contract of the contract of the contract of the contract of the contract of the contract of the contract of the contract of the contract of the </u>

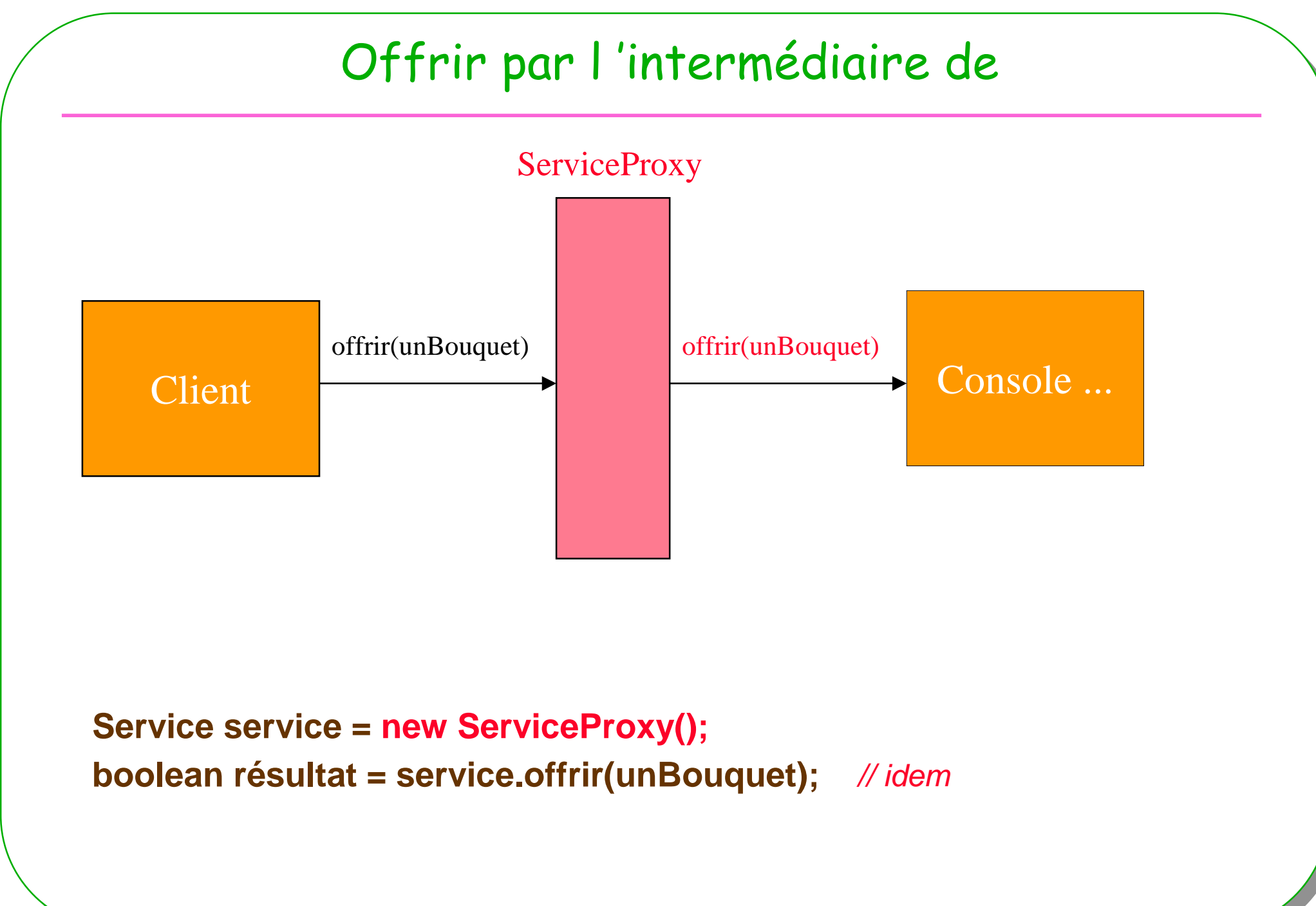

**ESIEE**

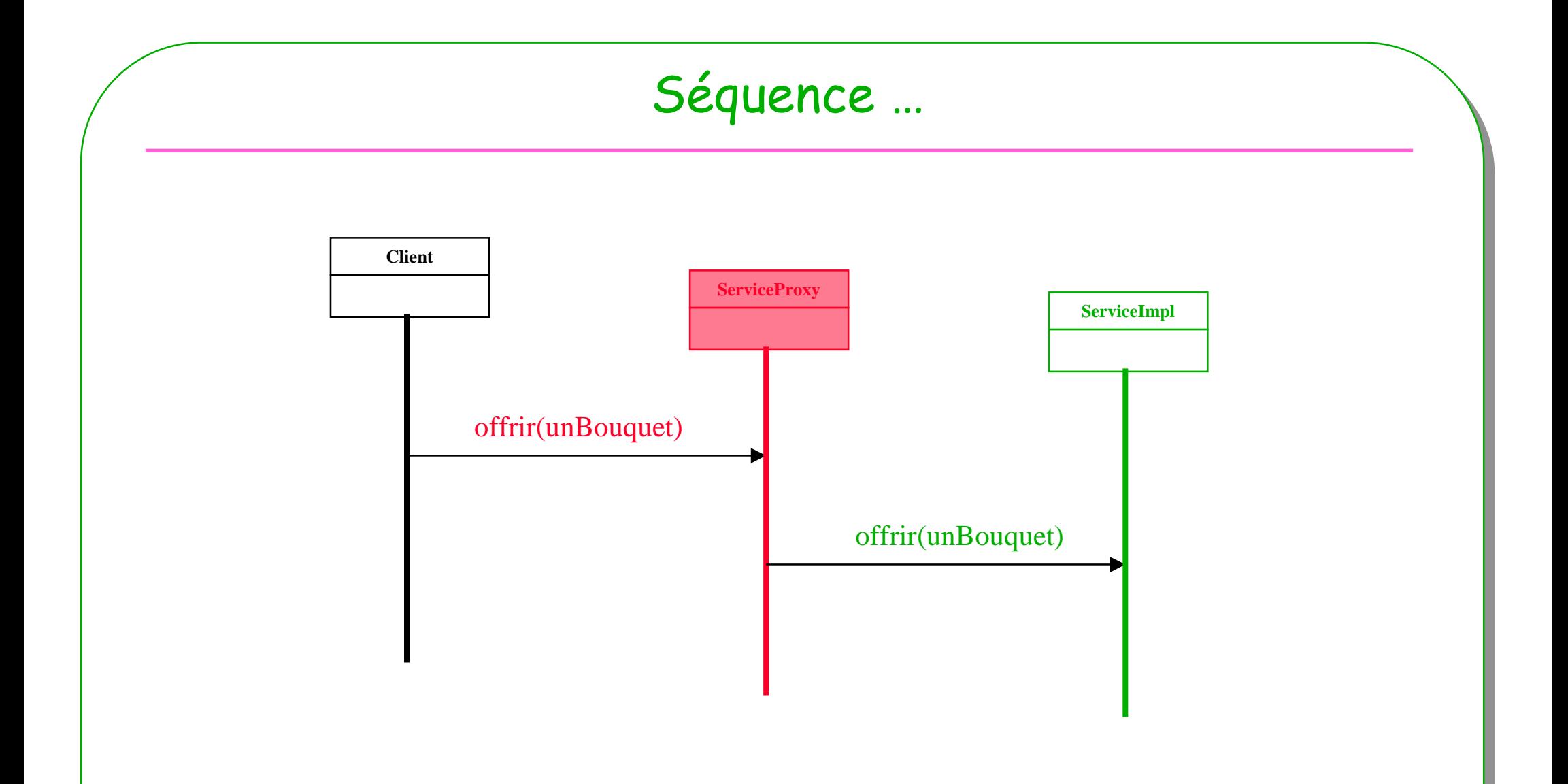

• **Sans commentaire**

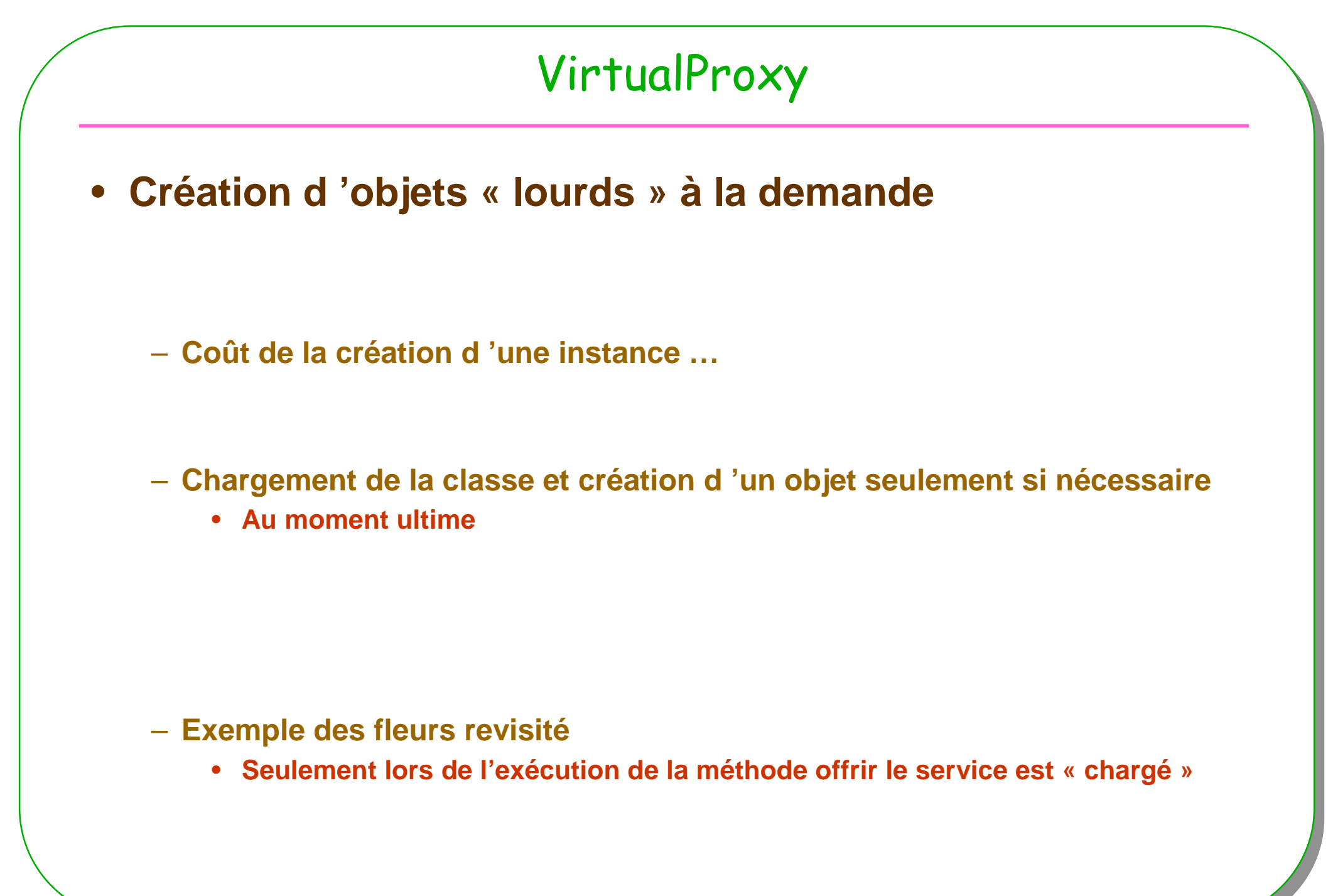

# Virtual (lazy) Proxy

**public class VirtualProxy implements Service{ private Service service;**

```
public VirtualProxy(){
```
**// this.service = new ServiceImpl(); en commentaire … « lazy » … ultime}**

```
public boolean offrir(Bouquet bouquet){boolean résultat;System.out.print(" par procuration, virtualProxy (lazy) : ");Service service = getServiceImpl();résultat = service.offrir(bouquet);
```

```
return résultat;
```
**}**

# VirtualProxy, suite & Introspection

```
private Service getServiceImpl(){if(service==null){try{Class classe = Class.forName("ServiceImpl"); // si classe absente alors chargement en JVM
       \textsf{Class}[] type\textsf{DesArguments} = \textsf{new Class}[] \{\}; \quad \textcolor{red}{\textcolor{blue}{\textbf{if a recherche du constructor sans paramètre}}}Constructor cons = classe.getConstructor(typeDesArguments); // le constructeur
       Object paramètres = new Object[]{}; // sans paramètreservice = (Service)cons.newInstance(paramètres); which are allegated as \theta exécution
      // ou service = (Service) classe.newInstance(); de la classe Class}catch(Exception e){}}
return service;}• ou bien sans introspection ... Plus simple …private Service getServiceImpl(){if(service==null)service = new ServiceImpl();return service;
```
**}**

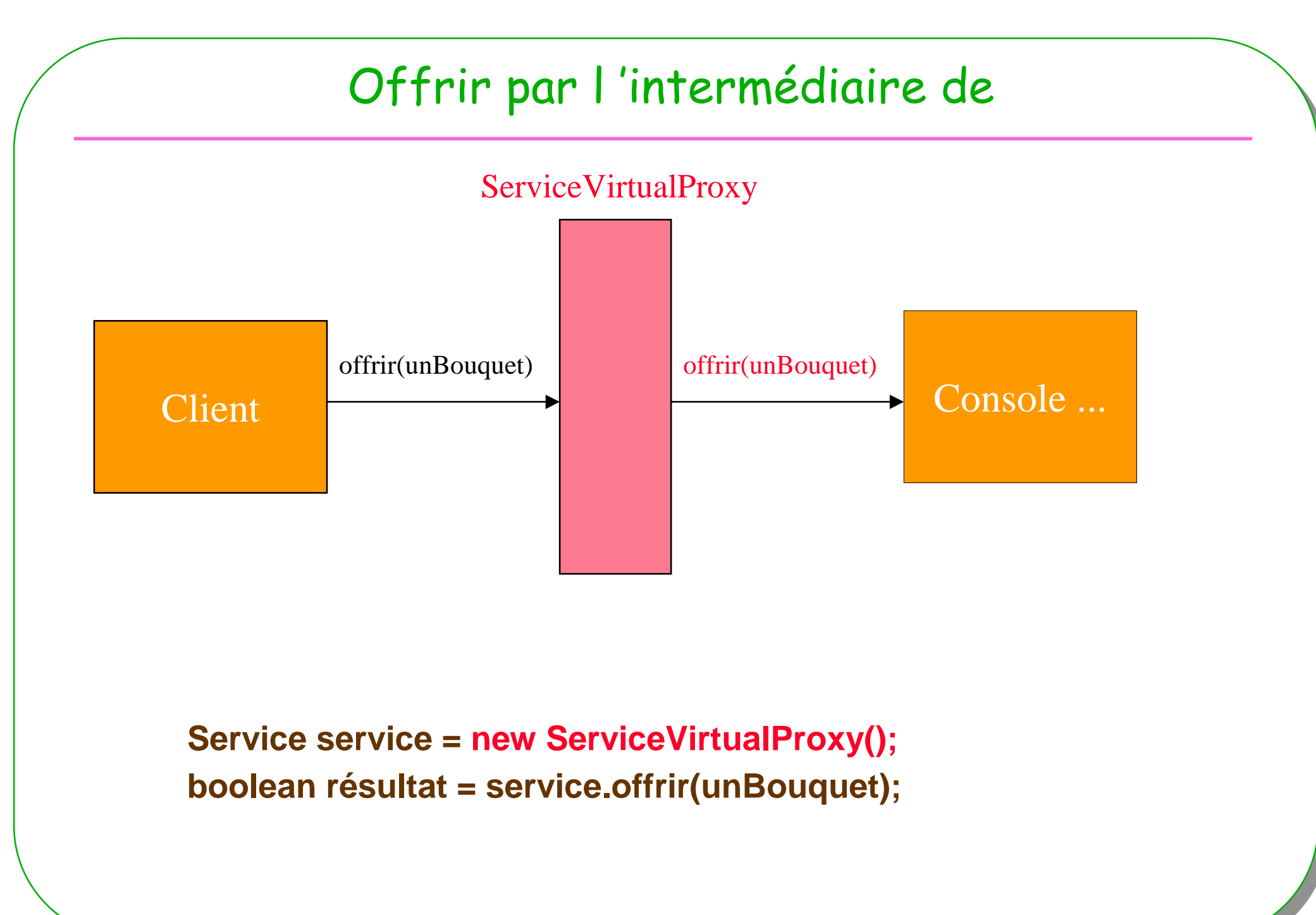
## La « famille proxy» avec BlueJ

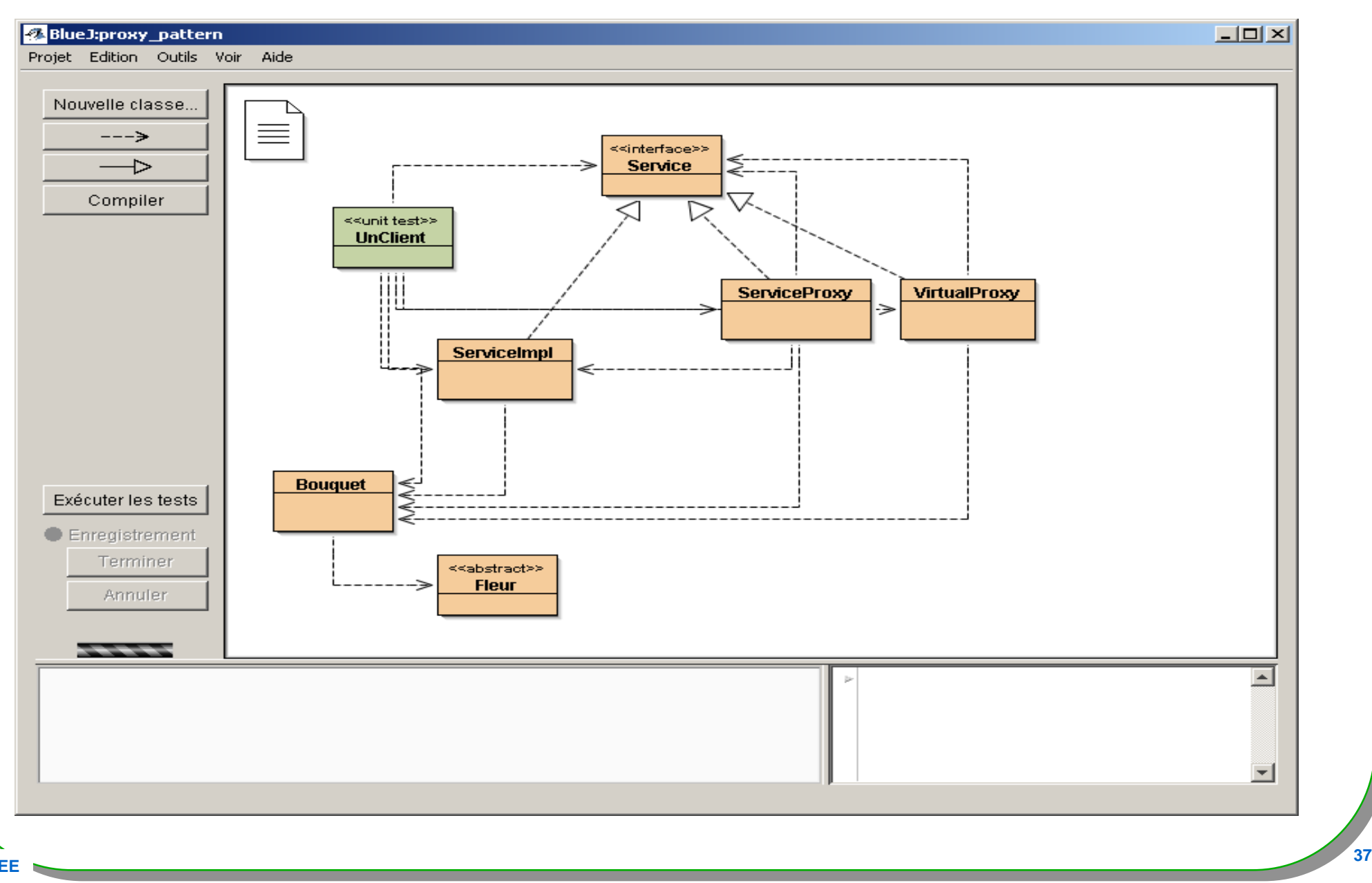

## La famille s'agrandit

#### • **SecureProxy**

– **sécuriser les accès**

#### • **Introspection + Proxy = DynamicProxy**

- **création dynamique de mandataires**
- **RemoteProxy …**
	- **accès distant**

## Sécurité … VirtualProxy bis

#### • **URLClassLoader hérite de SecureClassLoader**

- **Il peut servir à « vérifier » un code avant son exécution**
- **associé à une stratégie de sécurité (« java.policy »)**

```
private Service getServiceImpl(){ \frac{1}{2} l source complet voir VirtualProxy
   if(service==null){try{ClassLoader classLoader = new URLClassLoader(
new URL[]{new URL("http://jfod.cnam.fr/nsy102/proxy_pattern.jar")});Class classe = Class.forName("ServiceImpl",true, classLoader);service = (Service) classe.newInstance();}catch(Exception e){
```

```
//e.printStackTrace();
```

```
}}
```
**return service;**

**}**

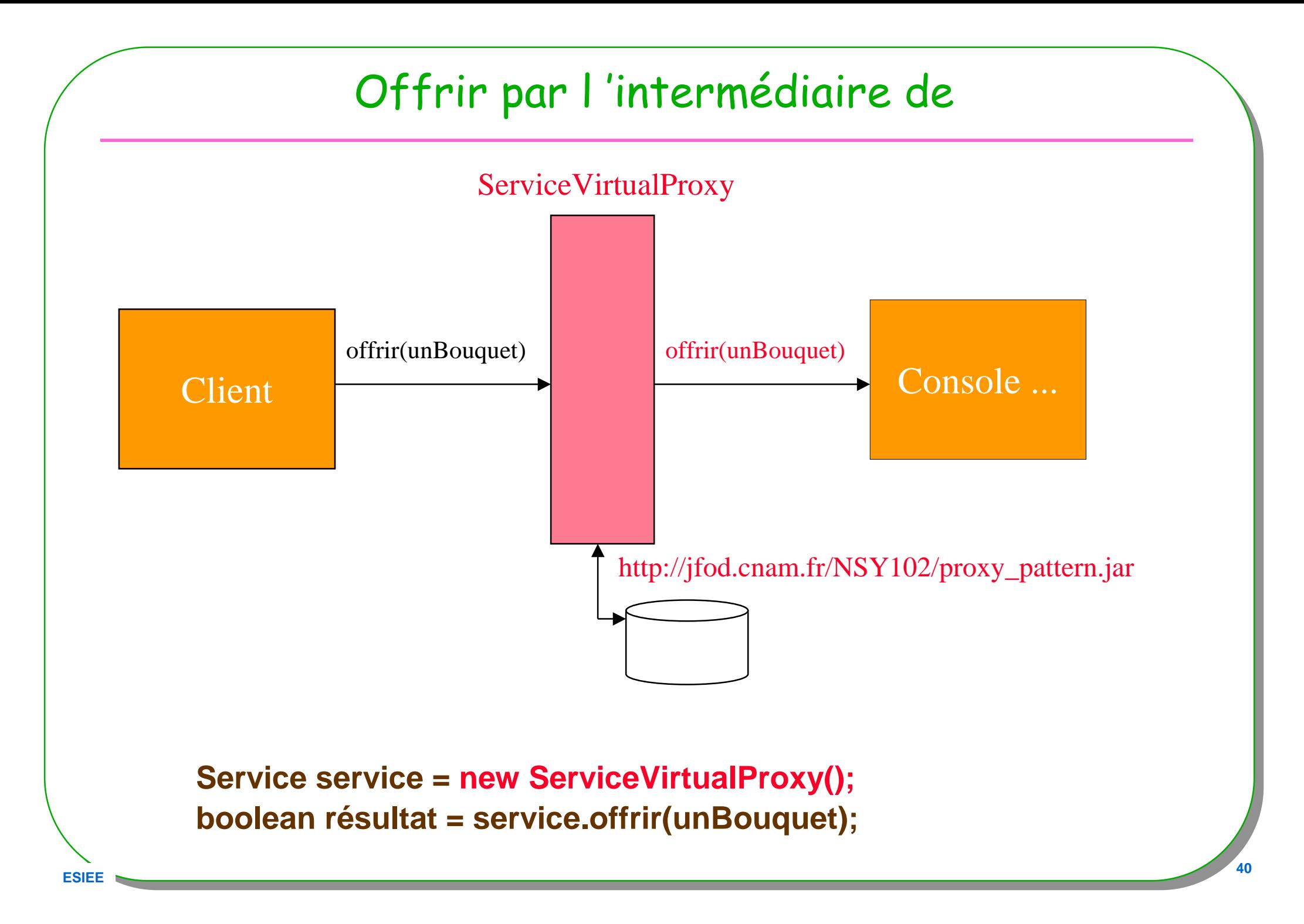

### Un exemple moins fleuri : la classe Pile !

#### • **Prémisses**

- **Une pile ( dernier entré, premier sorti)**
- **En java une interface : PileI**
- **Une ou plusieurs implémentations**

#### • **Comment tester le bon comportement ?**

– **JUnit tests associés à chaque implémentation, ok**

– **Ou bien**

– **Un mandataire instrumenté par des assertions**

## Une pile instrumentée

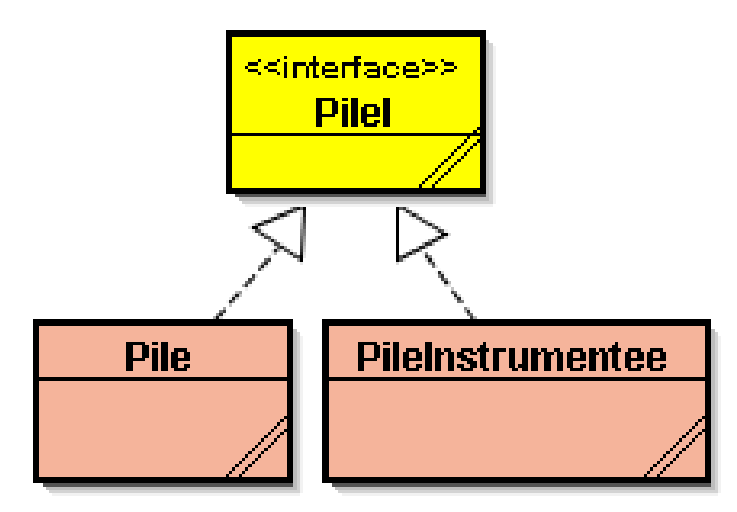

}

- **PileI p = new PileInstrumentee(10);**
- **exécuterUneSéquence(p);**

public static void exécuterUneSéquence(PileI p) throws Exception{p.empiler("b"); p.empiler("a");System.out.println(" la pile : " + p); …

## PileInstrumentée : un extrait

```
public class PileInstrumentee implements PileI{
  private PileI p;
/** @Pre taille > 0;* @Post p.capacite() == taille;*/public PileInstrumentee(int taille){
  assert taille > 0 : "échec : taille <= 0";
  this.p = new Pile(taille);
  assert p.capacite() == taille : "échec : p.capacite() != taille";
}
```
@Pre et @Post pourraient être dans l'interface PileI … PileInstrumentee pourrait être générée automatiquement …

## Résumé, bilan intermédiaire

- **Procuration à un tiers,** en général connu à la compilation
	- **Proxy**
		- **Un contrôle complet de l 'accès au sujet réel**
	- **VirtualProxy**
		- **Une prise en compte des contraintes de coûts en temps d 'exécution**

#### • **Et si**

- **Le sujet réel n'est connu qu'à l'exécution ?**
- **Les méthodes d'une classe ne sont pas toutes les bienvenues ?**
	- **Et si ces méthodes ne sont connue qu'à l'exécution …**
		- **Et si …**

## Un cousin plutôt dynamique et standard

#### • **extrait de l 'API du J2SE Dynamic Proxy** (depuis 1.3)

- **http://java.sun.com/j2se/1.5.0/docs/api/java/lang/reflect/InvocationHandler.html**
- **http://java.sun.com/j2se/1.5.0/docs/api/java/lang/reflect/Proxy.html**

### • **Génération de byte code à la volée**

– **Rare exemple en java**

#### •**Paquetages**

•**java.lang.reflect et java.lang.reflect.Proxy**

## Proxy + InvocationHandler

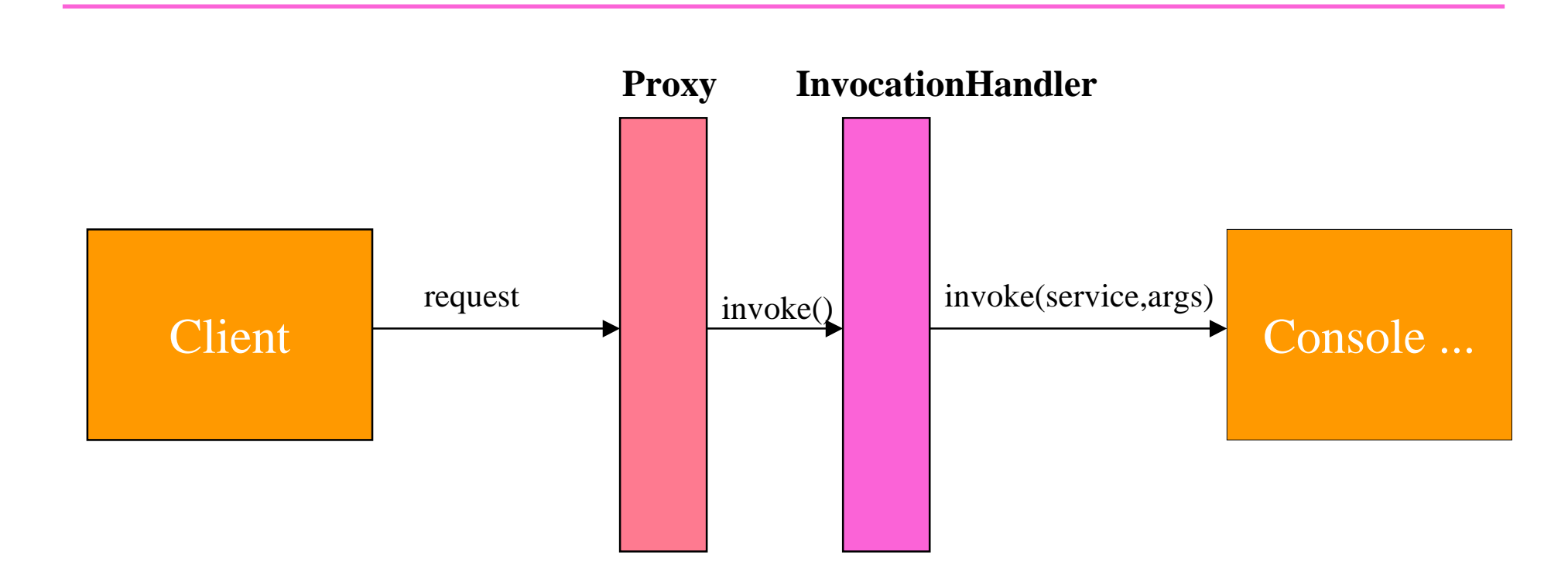

- **1) InvocationHandler**
- **2) Création dynamique du Proxy, qui déclenche la méthode invoke de « InvocationHandler »**

![](_page_46_Figure_0.jpeg)

![](_page_47_Figure_0.jpeg)

- **proxy : le proxy généré**
- **m : la méthode choisie**
- **args : les arguments de cette méthode**

```
Handler implements InvocationHandler
public class Handler implements InvocationHandler{
  private Service service;public Handler(){this.service = new ServiceImpl(); // les fleurs : le retour}public Object invoke(Object proxy, Method method, Object[] args) throws Exception{return method.invoke(service, args); // par introspection}}Il nous manque le mandataire qui se charge de l'appel de invoke
ce mandataire est créé par une méthode ad'hoc toute prête newProxyInstance
```
## Création dynamique du Proxy/Mandataire

#### public static Object **newProxyInstance**(ClassLoader loader, Class[] interfaces,InvocationHandler h) throws

## crée <u>dynamiquement un mandataire</u>

spécifié par le chargeur de classe *loader* lequel implémente les interfaces *interfaces,* la méthode h.invoke sera appelée par l'instance du Proxy retournée (le<br>constructeur de h est alors déclenché)

#### retourne une instance du *proxy* Méthode de classe de la classe java.lang.reflect.Proxy;

….

![](_page_50_Figure_0.jpeg)

## Un dessin

![](_page_51_Figure_1.jpeg)

### Proxy.newProxyInstance : du détail

// Appel de cette méthode public static Object **newProxyInstance**( ClassLoader loader, Class[] interfaces,InvocationHandler h) throws …. {

#### // ou en moins simple …

**Class cl = Proxy.getProxyClass(loader, interfaces);Constructor cons = cl.getConstructor(constructorParams);return (Object) cons.newInstance(new Object[] { h });**

**note: un « fichier.class » est généré « à la volée »nom de ce fichier : proxyPkg <sup>+</sup>"\$Proxy" <sup>+</sup> num;** voir également la méthode isProxyClass(Class c)par curiosité java.lang.reflect.Proxy.java

# VirtualSecureProxy le retour

![](_page_53_Figure_1.jpeg)

## Critiques / solutions

- **Connaissance préalable des classes invoquées**
	- **Ici le Service de fleurs…**
- **Ajout nécessaire d 'un intermédiaire du mandataire**
	- **Lequel implémente InvocationHandler**
- •Compliqué … alors

- **Rendre la délégation générique**
- **Abstraire le programmeur de cette étape …**
- **Mieux : généré par des outils …**

# Plus générique ?

**Le « Service » devient un paramètre du constructeur, Object target**

```
public class GenericProxy implements InvocationHandler{
```

```
private Object target;
```
**ESIE** 

```
public GenericProxy(Object target){ this.target = target;}
```

```
public Object invoke(Object proxy, Method method, Object[] args) throws Throwable{return method.invoke(target, args);}}
```

```
• Serait-ce un décorateur ? Une délégation ?
```
### Service de fleurs : Nouvelle syntaxe

**ClassLoader cl = Service.class.getClassLoader();**

```
Service service = (Service) Proxy.newProxyInstance(cl,
new Class[]{Service.class}, new GenericProxy(new ServiceImpl()));
```
**résultat = service.offrir(unBouquet);**

**La délégation est effectuée par la classe GenericProxy, compatible avec n 'importe quelle interface ...**

Donc un mandataire dynamique d'un mandataire dynamique,ou plutôt une simple décoration

#### Une autre syntaxe avec un DebugProxy...

public class DebugProxy implements InvocationHandler{ private Object target;

```
public DebugProxy(Object target){ this.target = target; }
```
#### // tout ce qu'il a de plus générique

```

public static Object newInstance(Object obj){return 
Proxy.newProxyInstance(obj.getClass().getClassLoader(),
```

```

obj.getClass().getInterfaces(),new DebugProxy(obj));
```
#### **}**

}

**ESIEE**

}

```
public Object invoke(Object proxy, Method method, Object[] args)
  throws Throwable{
```

```

Object résultat=null;
```

```
// code avant l'exécution de la méthode, pré-assertions, vérifications du nom des méthodes ...
```

```

résultat = method.invoke(target, args);
```

```
// code après l'exécution de la méthode, post-assertions, vérifications, ...
```

```

return résultat;
```
## DebugProxy invoke, un exemple

```
public Object invoke(Object proxy, Method method, Object[] args) throws 
  Throwable{
Object résultat=null;
    long top = 0L;
    try{
top = System.currentTimeMillis();résultat = method.invoke(target, args);
      return résultat;}catch(InvocationTargetException e){ // au cas où l'exception se produit// celle-ci est propagéethrow e.getTargetException();
    }finally{\texttt{System.out.println("méthode apple:\texttt{ " + method.getName() +}" durée : " + top - System.currentTimeMillis()));
    }}
```
## Un autre usage de DebugProxy

Service service = (Service) DebugProxy.newInstance(new ServiceImpl()); résultat = service.offrir(unBouquet);

#### **ou bien avec 2 mandataires**

Service service2 = (Service) DebugProxy.newInstance(new ServiceProxy()); résultat = service2.offrir(unBouquet);

![](_page_60_Figure_0.jpeg)

![](_page_61_Figure_0.jpeg)

• **A la volée, un mandataire « particulier » est créé**

• **Le programme reste inchangé**

## la classe ProxyParticulier

public class ProxyParticulier implements InvocationHandler{private Class typeDeFleurARetirer; private Service service;

```
public ProxyParticulier(Service service, Class typeDeFleurARetirer){
  this.service = service; this.typeDeFleurARetirer = typeDeFleurARetirer;
}
```

```
public Object invoke(Object proxy, Method method, Object[] args) throws 
IllegalAccessException{
```

```
try{
```

```

if( method.getName().equals("offrir")){
```

```
Bouquet b = (Bouquet) \text{ args}[0];
```

```
Iterator<Fleur> it = b.iterator();
```

```
while( it.hasNext())
```
 **if(it.next().getClass().equals(typeDeFleurARetirer)) it.remove();**return method.invoke(service,new Object[]{b}); }else{ throw new IllegalAccessException();}

```
}catch(InvocationTargetException e){}
```
return null;}

#### ProxyParticulier suite

en entrée le serviceen retour le mandataire

public static **Service** getProxy(Service **service**, Class FleurASupprimer){ return (Service) Proxy.newProxyInstance(**service**.getClass().getClassLoader(),**service**.getClass().getInterfaces(),new ProxyParticulier (**service**, FleurASupprimer)); }

}

## Usage du ProxyParticulier

Service service <sup>=</sup> ProxyParticulier.getProxy(new ServiceImpl(), Coquelicot.class); boolean résultat = service.offrir(unBouquet);

Service service <sup>=</sup> ProxyParticulier.getProxy(new ServiceImpl(), Tulipe.class); boolean résultat = service.offrir(unAutreBouquet);

## Le patron Fabrique peut être utile

public class Fabrique{

```
public Service créerService(Class FleurASupprimer){return (Service) Proxy.newProxyInstance(service.getClass().getClassLoader(),service.getClass().getInterfaces(),new ProxyParticulier <mark>(new ServiceImpl()</mark>,, FleurASupprimer));
}
```
}

#### La pile : le retour, (une valeur sûre)

#### • **Hypothèses**

- **La classe PileInstrumentee existe ,** // déjà vue …
- **Cette classe implémente l'interface PileI,** // c.f le patron proxy
- **Cette classe possède ce constructeur**
	- **PileInstrumentee(PileI p){ this.p = p; }**

#### • **Un « dynamic proxy d'instrumentation»**

- **Crée une instance instrumentée**
- **Intercepte tous les appels de méthodes**
- **Déclenche si elle existe la méthode instrumentée, sinon l'orignal est appelée**
- **Capture l'assertion en échec, et affiche la ligne du source incriminé**
- **Propage toute exception**

# • **Comment ?** - **DynamicProxy + introspection**

## Exemple d'initialisation

![](_page_67_Figure_1.jpeg)

**p = (PileI)InstrumenteeProxy.newInstance(new Pile(10));exécuterUneSéquence(p);**

> public static void exécuterUneSéquence(PileI p) throws Exception{p.empiler("b"); p.empiler("a");System.out.println(" la pile : " + p); …}

**ESIEE**<u>research and the contract of the contract of the contract of the contract of the contract of the contract of the contract of the contract of the contract of the contract of the contract of the contract of the contract of </u>

### InstrumenteeProxy : le constructeur

```
public class InstrumenteeProxy implements InvocationHandler{
 private Object cible;
 private Object cibleInstrumentee;
private Class<?> classeInstrumentee;
  public InstrumenteeProxy(Object target) throws Exception{ 
    this.cible = target;
// à la recherche de la classe instrumentée
this.classeInstrumentee =Class.forName(target.getClass().getName()+"Instrumentee");
// à la recherche du bon constructeur Constructor cons = null;
    for(Class<?> c : target.getClass().getInterfaces()){try{
cons = classeInstrumentee.getConstructor(new Class<?>[]{c});}catch(Exception e){}}
// création de la cible instrumentée
cibleInstrumentee =cons.newInstance(target); 
}
```
## InstrumenteeProxy : la méthode invoke

```
public Object invoke(Object proxy, Method method, Object[] args)throws Exception{
 Method m = null;
  try{// recherche de la méthode instrumentée, avec la même signature
m = classeInstrumentee.getDeclaredMethod(method.getName(), method.getParameterTypes());
   }catch(NoSuchMethodException e1){
     try{ // la méthode instrumentée n'existe pas, appel de l'originalreturn method.invoke(cible, args); 
     }catch(InvocationTargetException e2){ // comme d'habitude …
        throw e2.getTargetException();
     }}try{ // invoquer la méthode instrumentée
return m.invoke(cibleInstrumentee, args);
   }catch(InvocationTargetException e){
     if(e.getTargetException() instanceof AssertionError){ 
       // c'est une assertion en échec
if(e.getTargetException().getMessage() != null) // le message
         System.err.println(e.getTargetException().getMessage());
System.err.println(e.getTargetException().getStackTrace()[0]);}throw e.getTargetException(); // propagation …
    }}
```
## InstrumenteeProxy, suite et fin

```
public static Object newInstance(Object obj) throws Exception{
    return Proxy.newProxyInstance(obj.getClass().getClassLoader(),
                                  obj.getClass().getInterfaces(),
```

```
new InstrumenteeProxy(obj));
```
**}// déjà vu**

```
\bullet Assez générique ? Souple d'utilisation ?
```
#### Le petit dernier, de caractère assez réservé

- **Une procuration à distance**
	- **DynamicProxy et RMI**

**ESIEE**

#### $\bullet$ **Java RMI en quelques lignes**

- **appel distant d 'une méthode depuis le client sur le serveur**
- **usage de mandataires (DynamicProxy) client comme serveur**

![](_page_71_Figure_6.jpeg)
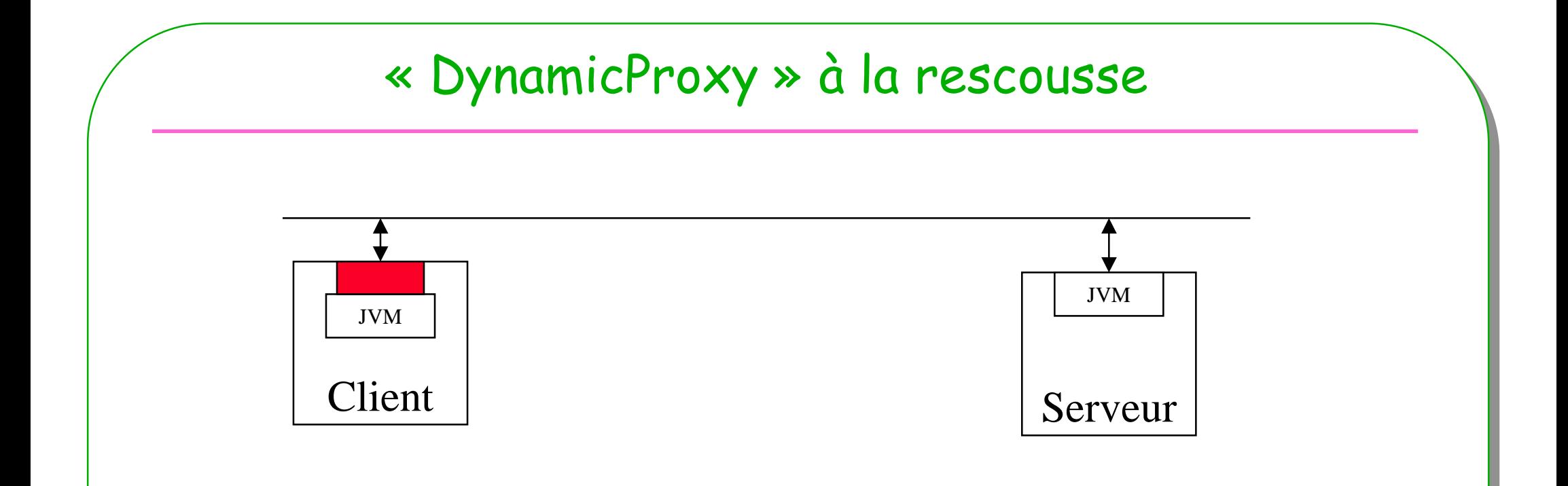

• **Une instance du mandataire « qui s'occupe de tout » est téléchargée par le client**

### Quelques « légères » modifications

- **Voir support RMI**
	- **http://java.sun.com/j2se/1.5.0/docs/guide/rmi/relnotes.html**
- •**<sup>l</sup> 'interface Service « extends » java.rmi.Remote**
- •**La méthode offrir adopte la clause throws RemoteException**

- **Les classes Bouquet et Fleur deviennent « Serializable »**
- **La classe ServiceImpl devient un service RMI**
	- **Ajout d'un constructeur par défaut, avec la clause throws RemoteException**
- • **Un Client RMI est créé**
	- **Simple n 'est-ce pas ?**

### Le client RMI

#### public class ClientRMI{

public static void main(String[] args) throws Exception {System.setSecurityManager(new RMISecurityManager()); // rmi sécuritéBouquet unBouquet = CréerUnBouquet (); // avec de jolies fleurs

// recherche du service en intranet …

Registry registry <sup>=</sup> LocateRegistry.getRegistry("vivaldi.cnam.fr");

// réception du mandataire, en interrogeant l'annuaireService service = (Service) registry.lookup("service\_de\_fleurs");

// appel distant **boolean résultat = service.offrir(unBouquet);**

**réception du dynamicProxy côté Client, le mandataire réalise les accès distants et reste transparent pour l 'utilisateur...**

}

}

## Le service distant, ServiceImpl revisité

```
public class ServiceImpl implements Service{
```
**ESIEE**

}

}

}

```
public boolean offrir(Bouquet bouquet) throws RemoteException{System.out.println(" recevez ce bouquet : " + bouquet);return true;
```

```
public ServiceImpl() throws RemoteException{}
```

```
public static void main(String[] args) throws Exception{System.setSecurityManager(new RMISecurityManager());ServiceImpl serveurRMI = new ServiceImpl();
```
Service stub = (Service)**UnicastRemoteObject.exportObject**(serveurRMI, 0); Registry registry <sup>=</sup> LocateRegistry.getRegistry(); // l'annuaireregistry.rebind("service\_de\_fleurs", stub); // enregistrement auprès de l'annuaire

System.out.print("service\_de\_fleurs en attente sur " + InetAddress.getLocalHost().getHostName());

**<sup>76</sup> UnicastRemoteObject.exportObject : création du « dynamicProxy » le stub**

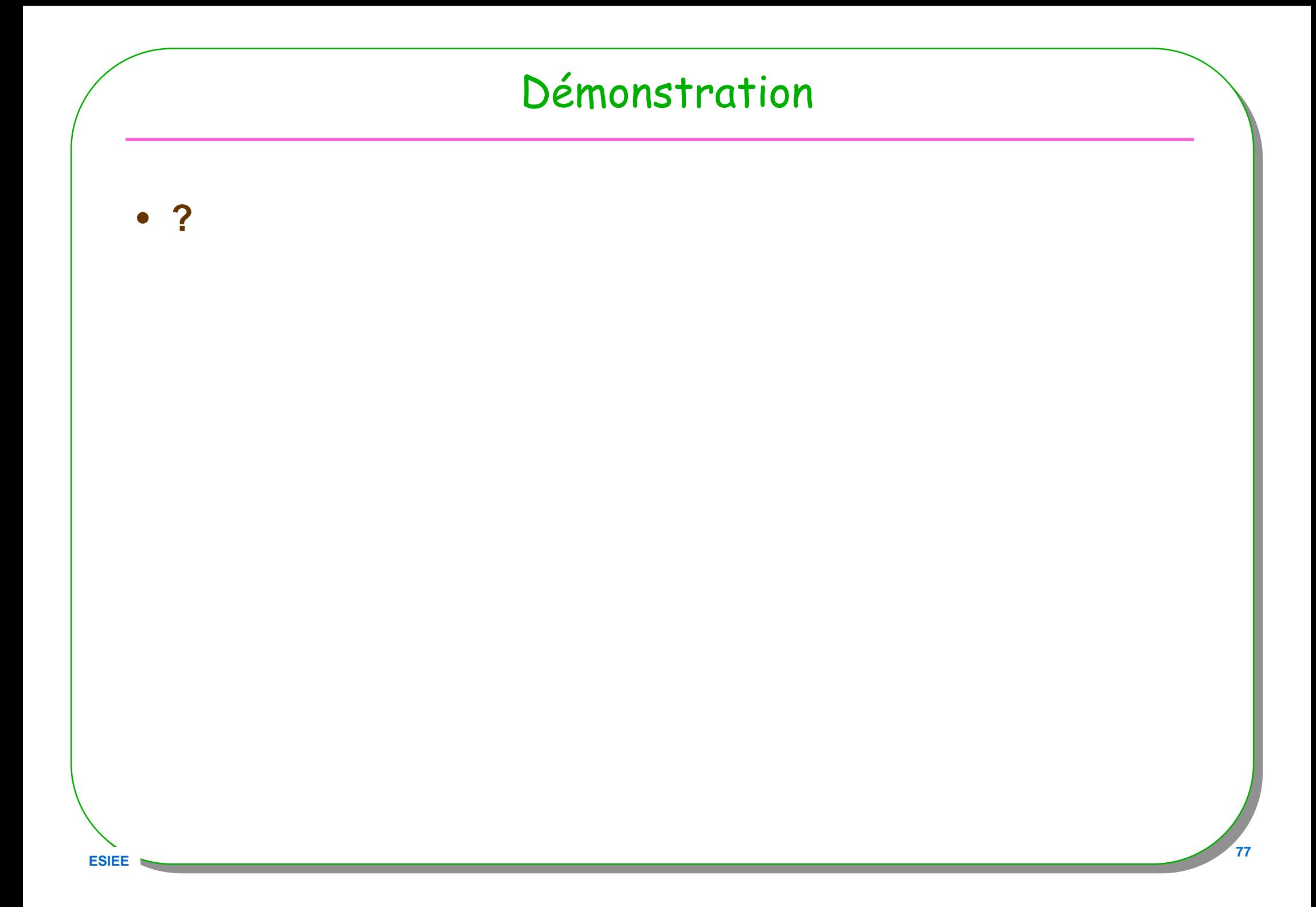

# Conclusion

- **Patron Procuration**
- **Mandataire**
	- **Introspection**
	- **DynamicProxy**

• **Performances**

• **Patron Interceptor**